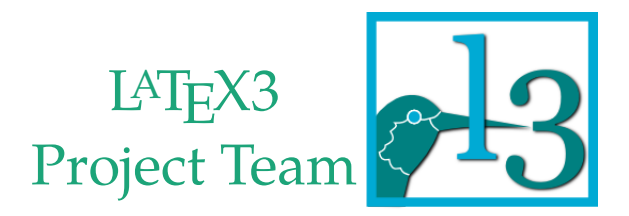

# A Modern Regression Test Suite for TEX Programming

Frank Mittelbach, Joseph Wright, Will Robertson

2014-07-28, TUG 2014 Portland, Oregon

# **Outline**

### History

The Needs A Time Line The New Needs

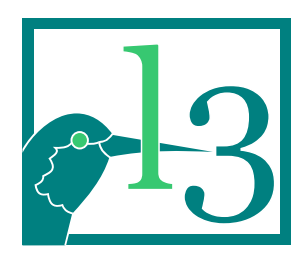

- ▶ Literate Programming:
	- ▶ Tangle and Weave
- $\blacktriangleright$  Trip test for T<sub>F</sub>X
	- ▶ get into a devilish mindset

- ▶ Literate Programming:
	- ▶ Tangle and Weave
- $\blacktriangleright$  Trip test for T<sub>F</sub>X
	- ▶ get into a devilish mindset
- **—** My takeaway from that
	- ▶ Literate Programming:
		- ▶ doc.sty and and later docstrip.tex

- ▶ Literate Programming:
	- ▶ Tangle and Weave
- $\blacktriangleright$  Trip test for T<sub>F</sub>X
	- ▶ get into a devilish mindset
- **—** My takeaway from that
	- ▶ Literate Programming:
		- ▶ doc.sty and and later docstrip.tex
	- $\triangleright$  Ideas for regression tests for LAT<sub>E</sub>X
		- ▶ ensure LATEX 2*ε* maintains (most) of the typesetting functionality of LATEX 2.09 correctly
		- ▶ add tests for each bug fix
		- ▶ add tests for each interface (changed or unchanged)

#### Excursion on doc and docstrip

#### **—** Requirements

- $\blacktriangleright$  It should be easily available
- $\triangleright$  It should work on any platform T<sub>E</sub>X works

#### Excursion on doc and docstrip

#### **—** Requirements

- $\blacktriangleright$  It should be easily available
- $\triangleright$  It should work on any platform T<sub>E</sub>X works
- **—** Initial ideas (doc):
	- $\triangleright$  Use a format that works both directly (as a LAT<sub>E</sub>X package)
	- $\triangleright$  But could also be automatically formatted (with a suitable setup)

#### Excursion on doc and docstrip

#### **—** Requirements

- ▶ It should be easily available
- $\triangleright$  It should work on any platform T<sub>E</sub>X works
- **—** Initial ideas (doc):
	- $\triangleright$  Use a format that works both directly (as a LAT<sub>E</sub>X package)
	- $\triangleright$  But could also be automatically formatted (with a suitable setup)
- **—** Extensions (docstrip):
	- ▶ Strip out documentation lines to speed up loading
	- ▶ Provide features for generating several files from one source
	- ▶ Provide features for reorganizing code, adding licenses, etc.
	- ▶ Provide installation support into different directories

### How it continued (**Validating LATEX 2.09**)

Writing test files for regression testing: checking bug fixes and improvements to verify that they don't have undesirable side effects; making sure that bug fixes really correct the problem they were intended to correct; testing interaction with various document styles, style options, and environments. We would like three kinds of validation files:

- 1. General documents.
- 2. Exhaustive tests of special environments/modules such as tables, displayed equations, theorems, floating figures, pictures, etc.
- 3. Bug files containing tests of all bugs that are supposed to be fixed (as well as those that are not fixed, with comments about their status).

A procedure for processing validation files has been devised; details will be furnished to anyone interested in this task.

Estimated time required: 2 to 3 weeks, could be divided up.

# **Outline**

History

The Needs

A Time Line

The New Needs

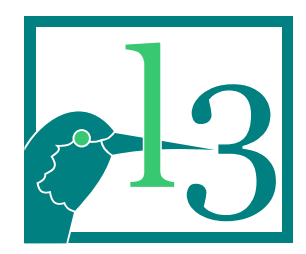

**—** Verification

**—** Assembling a complex distribution

**—** Installation independence

**—** Full automation

#### **—** Verification

- $\triangleright$  of coding (interfaces, functionality)
- ▶ of documentation
- **—** Assembling a complex distribution

**—** Installation independence

**—** Full automation

#### **—** Verification

- $\triangleright$  of coding (interfaces, functionality)
- ▶ of documentation
- **—** Assembling a complex distribution
	- ▶ unpacking sources files and generating production files
	- ▶ typesetting and verifying documentation
	- ▶ adding license information
- **—** Installation independence

**—** Full automation

#### **—** Verification

- $\triangleright$  of coding (interfaces, functionality)
- ▶ of documentation
- **—** Assembling a complex distribution
	- ▶ unpacking sources files and generating production files
	- ▶ typesetting and verifying documentation
	- ▶ adding license information
- **—** Installation independence
	- ▶ several developers, different OSes, different installations
- **—** Full automation

#### **—** Verification

- $\triangleright$  of coding (interfaces, functionality)
- ▶ of documentation
- **—** Assembling a complex distribution
	- ▶ unpacking sources files and generating production files
	- ▶ typesetting and verifying documentation
	- ▶ adding license information
- **—** Installation independence
	- ▶ several developers, different OSes, different installations
- **—** Full automation
	- $\triangleright$  as few manual steps as possible

# **Outline**

History

The Needs

Approach

A Time Line The New Needs

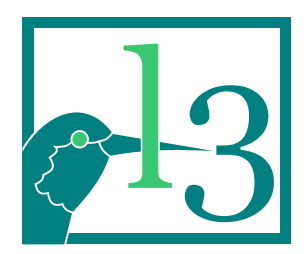

#### What to test? & How to test?

- **—** Typical problems with LATEX code
	- ▶ Many hidden dependencies
	- $\triangleright$  Packages that hook into various layers of LAT<sub>E</sub>X
	- ▶ Packages that overlay/replace macros

#### What to test? & How to test?

- **—** Typical problems with LATEX code
	- ▶ Many hidden dependencies
	- $\triangleright$  Packages that hook into various layers of LAT<sub>E</sub>X
	- ▶ Packages that overlay/replace macros
- **—** Questions
	- ▶ How do you verify correctness of typography (other than by looking at the .dvi or .pdf)?
	- ▶ How do you verify correctness of interfaces?
	- ▶ How do you avoid generating false positives?

#### What to test? & How to test?

#### **—** Typical problems with LATEX code

- ▶ Many hidden dependencies
- $\triangleright$  Packages that hook into various layers of LAT<sub>E</sub>X
- ▶ Packages that overlay/replace macros
- **—** Questions
	- ▶ How do you verify correctness of typography (other than by looking at the .dvi or .pdf)?
	- ▶ How do you verify correctness of interfaces?
	- ▶ How do you avoid generating false positives?
- **—** Approach
	- ▶ Use verified .log files for comparison
	- ▶ Provide commands that add suitable data to the . log file
	- ▶ Provide a mechanism to hide irrelevant details during comparison

#### Output "relevant" data to the .log

- **—** In general limit output to a suitable minimum
- **—** Use \typeout, \showthe, etc. for "results"
- **—** Avoid using \tracingall or other macro expansion tracing settings (like \show\somecommand) as this displays internal implementation details that we should not be concerned with (normally)
- **—** A few \tracing... parameters may be useful, e.g., \tracingparagraphs or \tracingpages
- **—** For typesetting verification try \showlists, \showbox or \showoutput but be careful that they do not generate too much output that is difficult to verify
- **—** In some cases you may end up visually verifying the printed page and then freezing its symbolic representation via \showoutput or \tracingoutput

## .log file cleanup

- **—** A TEX or LATEX .log file receives a lot of irrelevant data some of which may change from run to run (or from installation to installation)
- **—** To reduce the "noise" we post-process each .log drop some lines and modify others
- **—** The commands \START, \END, \OMIT and \TIMO are used in the source to define the areas in the .log used for comparison (data outside the regions is dropped)
- **—** Further sanitizing
	- ▶ shortening file path info to avoid differences between installations
	- $\triangleright$  drop empty lines (different web2c implementations put different amounts in)
	- ▶ drop line numbers in "on line <num>"
	- $\dots$

**—** …but don't go too far

#### Putting it all together

- **—** .lvt are the test files; .tlg the expected test results
- **—** A Makefile supports the various activity goals:
- check <name> Without argument picks up all .lvt files, runs the tests, cleans the logs and compares them to the tlg files, otherwise runs only tests for <name>
	- doc Generates all documentation (.dtx etc.) and verifies that all of them compile successfully
	- clean Cleans source and temp directories from any intermediate files
	- unpack Unpacks sources files e.g., running .ins files
	- install Installs unpacked files into local T<sub>E</sub>X tree ctan Runs all tests and generates a (set of) .zip files

save <name> <engine> Save the current test result for <name>.lvt as a new .tlg file (use <name>.lvt-<engine> if engine is given)

# **Outline**

History

The Needs

A Time Line

The New Needs

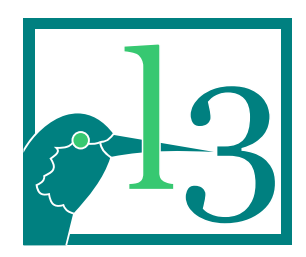

- **—** '80s trip test for TEX
- **—** 1992 validate.tex for LATEX
- **—** 1993 Extensive test files written for verifying LATEX2.09 typesetting results are still valid with LATEX 2*ε* (close to 300)
- **—** 1994 Makefile system for building and testing the LATEX 2*ε* distribution

- **—** '80s trip test for TEX
- $-$  1992 validate.tex for LAT<sub>E</sub>X
- **—** 1993 Extensive test files written for verifying LATEX2.09 typesetting results are still valid with LATEX 2*ε* (close to 300)
- **—** 1994 Makefile system for building and testing the LATEX 2*ε* distribution
- **—** 1997 Again looking for volunteers to improve the regression tests for LATEX 2*ε*

— not much luck unfortunately

- **—** '80s trip test for TEX
- $-$  1992 validate.tex for LAT<sub>E</sub>X
- **—** 1993 Extensive test files written for verifying LATEX2.09 typesetting results are still valid with LATEX 2*ε* (close to 300)
- **—** 1994 Makefile system for building and testing the LATEX 2*ε* distribution
- **—** 1997 Again looking for volunteers to improve the regression tests for LATEX 2*ε*

— not much luck unfortunately

**—** 2008 Replacing the Makefiles with Perl Cons — Unix only

- **—** '80s trip test for TEX
- **—** 1992 validate.tex for LATEX
- **—** 1993 Extensive test files written for verifying LATEX2.09 typesetting results are still valid with LATEX 2*ε* (close to 300)
- **—** 1994 Makefile system for building and testing the LATEX 2*ε* distribution
- **—** 1997 Again looking for volunteers to improve the regression tests for LATEX 2*ε*

— not much luck unfortunately

- **—** 2008 Replacing the Makefiles with Perl Cons Unix only
- **—** 2011 Add .bat files as alternative for Windows — not really a satisfying solution either

- **—** '80s trip test for TEX
- **—** 1992 validate.tex for LATEX
- **—** 1993 Extensive test files written for verifying LATEX2.09 typesetting results are still valid with LATEX 2*ε* (close to 300)
- **—** 1994 Makefile system for building and testing the LATEX 2*ε* distribution
- **—** 1997 Again looking for volunteers to improve the regression tests for LATEX 2*ε*

— not much luck unfortunately

- **—** 2008 Replacing the Makefiles with Perl Cons Unix only
- **—** 2011 Add .bat files as alternative for Windows — not really a satisfying solution either
- **—** 2014 Develop new Lua-based system

# **Outline**

History

The Needs

A Time Line

The New Needs

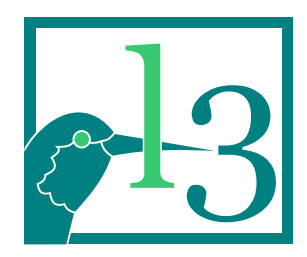

**—** Support for multiple distributions

**—** Support for multiple Operating Systems

**—** Support for multiple "TEX-like" engines

**—** Support for multiple distributions

- ▶ core LATEX 2*ε* and main packages
- ▶ Babel (which had a different release cycle)
- $\blacktriangleright$  The evolving expl3 language layer for LAT<sub>E</sub>X<sub>3</sub>
- ▶ Third-party code

**—** Support for multiple Operating Systems

**—** Support for multiple "TEX-like" engines

- **—** Support for multiple distributions
	- ▶ core LATEX 2*ε* and main packages
	- ▶ Babel (which had a different release cycle)
	- $\triangleright$  The evolving expl3 language layer for LAT<sub>E</sub>X<sub>3</sub>
	- ▶ Third-party code
- **—** Support for multiple Operating Systems
	- ▶ Linux / Unix
	- $\blacktriangleright$  Windows
	- $\blacktriangleright$  MacOS
- **—** Support for multiple "TEX-like" engines

- **—** Support for multiple distributions
	- ▶ core LATEX 2*ε* and main packages
	- ▶ Babel (which had a different release cycle)
	- $\triangleright$  The evolving expl3 language layer for LAT<sub>E</sub>X<sub>3</sub>
	- ▶ Third-party code
- **—** Support for multiple Operating Systems
	- ▶ Linux / Unix
	- $\blacktriangleright$  Windows
	- $\blacktriangleright$  MacOS
- **—** Support for multiple "TEX-like" engines
	- $\blacktriangleright$  pdfT<sub>E</sub>X
	- $\blacktriangleright$  X<sub>T</sub>T<sub>E</sub>X
	- $\blacktriangleright$  LuaT<sub>E</sub>X

# **Outline**

History

The Needs

A Time Line

The New Needs

Today's Issues

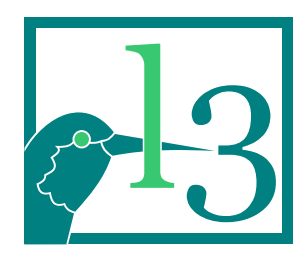

### Today's Issues

- **—** Flexibility
	- ▶ Different packages require different setups
	- ▶ Hardwiring structual decisions is a no-go

### Today's Issues

- **—** Flexibility
	- ▶ Different packages require different setups
	- ▶ Hardwiring structual decisions is a no-go
- **—** Engine output differences
	- ▶ Slight differences in log file data formatting often result in .tlg differences
	- ▶ Different capabilities result in different output (e.g., extra nodes in listings)
	- ▶ New engines have bugs that surface

### Today's Issues

- **—** Flexibility
	- ▶ Different packages require different setups
	- ▶ Hardwiring structual decisions is a no-go
- **—** Engine output differences
	- ▶ Slight differences in log file data formatting often result in .tlg differences
	- ▶ Different capabilities result in different output (e.g., extra nodes in listings)
	- $\triangleright$  New engines have bugs that surface
- **—** Register numbers changing
	- ▶ expl3 code additions use up additional registers invalidating existing .tlg files
	- ▶ Resolution: preallocate registers to allow adjusting for this without changes to the .tlgs

# **Outline**

History

The Needs

A Time Line

The New Needs

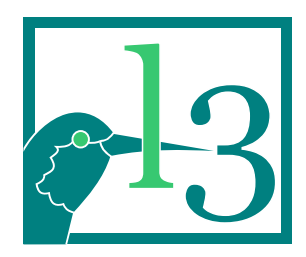

- **—** Automation provided for
	- $\blacktriangleright$  compilation
	- ▶ testing
	- ▶ generation of documentation
	- ▶ packaging for CTAN

- **—** Automation provided for
	- $\blacktriangleright$  compilation
	- $\blacktriangleright$  testing
	- ▶ generation of documentation
	- ▶ packaging for CTAN
- **—** Support for
	- ▶ managing dependencies
	- ▶ executing all tests in full isolation

- **—** Automation provided for
	- $\blacktriangleright$  compilation
	- $\blacktriangleright$  testing
	- ▶ generation of documentation
	- ▶ packaging for CTAN
- **—** Support for
	- ▶ managing dependencies
	- $\triangleright$  executing all tests in full isolation
- **—** One setup script per module / bundle
	- $\triangleright$  available on any modern T<sub>F</sub>X installation
	- ▶ minimal content if conventions are followed
	- ▶ customization possible as needed

- **—** Automation provided for
	- $\blacktriangleright$  compilation
	- $\blacktriangleright$  testing
	- ▶ generation of documentation
	- ▶ packaging for CTAN
- **—** Support for
	- ▶ managing dependencies
	- $\triangleright$  executing all tests in full isolation
- **—** One setup script per module / bundle
	- $\triangleright$  available on any modern T<sub>F</sub>X installation
	- ▶ minimal content if conventions are followed
	- ▶ customization possible as needed

**—** Extensive documentation of capabilities

### Default directory layout

```
— Individual package (module)
       mymodule/
           build.lua
           support/
           testfiles/
           source files (.dtx, .ins, etc)
— Bundle
       mybundle/
           build.lua
           mymodule-1/
               build.lua
               support/
               testfiles/
               source files (.dtx, .ins, etc)
           mymodule-2/
```
...

### Sample build script (breqn)

```
#! /usr/bin/env texlua
```

```
-- Build script for breqn
```

```
module = "breqn"
```

```
-- variable overwrites (if needed)
```

```
unpackfiles = \{"*.dtx"}
excludefiles = \{"*/breqn-abbr-test.pdf",
                "*/eqbreaks.pdf"}
unpackopts = "-interaction=batchmode"
```

```
-- call standard script
```

```
kpse.set_program_name ("kpsewhich")
dofile (kpse.lookup ("l3build.lua"))
```
## Sample build scripts (bundle))

#! /usr/bin/env texlua

-- Build script for mybundle

bundle = "mybundle"

kpse.set\_program\_name ("kpsewhich") dofile (kpse.lookup ("l3build.lua"))

#! /usr/bin/env texlua

```
-- Build script for mymodule-1
```
bundle = "mybundle" module = "mymodule-1"

maindir =  $".."$ 

```
kpse.set_program_name ("kpsewhich")
dofile (kpse.lookup ("l3build.lua"))
```
### Configuration for more complex scenarios

-- Common settings for LaTeX3 development repo, used by l3build script

```
checkdeps = checkdeps or {maindir .. "/l3kernel",
                             maindir .. "/l3build"}
typesetdeps = typesetdeps or {maindir .. "/l3kernel"}
unpackdeps = unpackdeps or \{maindir .. "/l3kernel"\}
```

```
cmdchkfiles = \{"*.dtx"}
checksuppfiles = {"etex.sty", "lualatexquotejobname.lua", "minimal.cls",
                   "regression-test.cfg"}
unpacksuppfiles = {''}docstrip.tex"}
```

```
typesetcmds = "\\AtBeginDocument{\\DisableImplementation}"
```
... etc ...

#### Then used in build.lua like this:

```
dofile (maindir .. "/l3build/l3build-config.lua")
dofile (maindir .. "/l3build/l3build.lua")
```
# **Outline**

History

The Needs

A Time Line

The New Needs

The New System

Live Demo

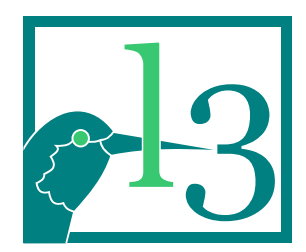

### Live Demo (comma lists)

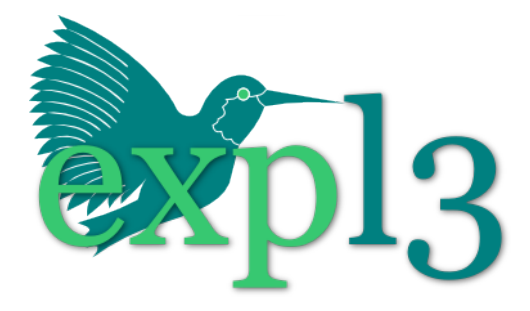

- **—** expl3 has a data type for manipuliating "comma lists"
- **—** Offer that as a standalone interface for LATEX 2*ε*
- **—** Tasks:
	- ▶ write xclists.dtx and xclists.ins
	- ▶ add a simple build.lua
	- ▶ write some test files (.lvt)
	- use it for testing, documenting, distribution generation